## Kristallzeichnen mit Hilfe der stereographischen Projektion. 21

Fläche  $a:b: 12c$  wird zu  $2a: 2b:c$ ; ihre Projektionslinie verläuft von  $2a : 2b$ . Eine Form  $a : 2b : c$  kommt natürlich ohne Verschiebung zum Einschnitt. Im Falle des Parallismus zu  $c$  (z. B. bei  $a:b \infty c$ ) ist die Fläche sich selbst parallel in den Durchschnittspunkt von  $\alpha$  und  $\beta$  zu schieben, aus dem sich ja Achse  $\alpha$  erhebt. Die allgemeine Regel ist dann erfüllt, da nunmehr die ganze Achse  $c$  in der

Fläche liegt, lettere also auch durch den Einheitspunkt auf  $c$  geht. Man erkennt, daß alle Flächen parallel sich im Projektionsmittelpunkte schneiden. Es ist das ein spezieller Fall hinsichtlich der Eigenschaft der Linearprojektion, bei der die Projektionslinien tautozonaler Flächen sich in einem Punkte (dem Zonenpunkte) treffen. Eventuell gehen die Projektionslinien der Flächen einer Zone einander

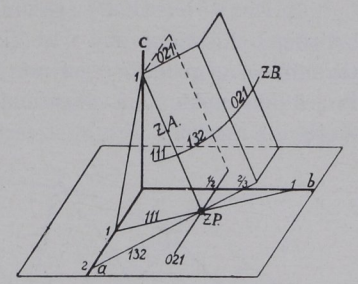

Fig. 38. Zonenachse  $ZA$  einer Zone und ihr Zonenpunkt  $ZP$ .

parallel (Zonenpunkt als Schnittpunkt im Unendlichen). Flächen in zwei Zonen sind durch die beiden Zonenpunkte bestimmt.

## 8. Kristallzeichnen mit Hilfe der stereographischen Projektion.

Bei Kristallzeichnungen wendet man, um den Parallelismus der Kanten zu wahren, die sogenannte Parallelprojektion an, bei der man sich das Auge in unendlicher Entfernung vom Objekt denkt.

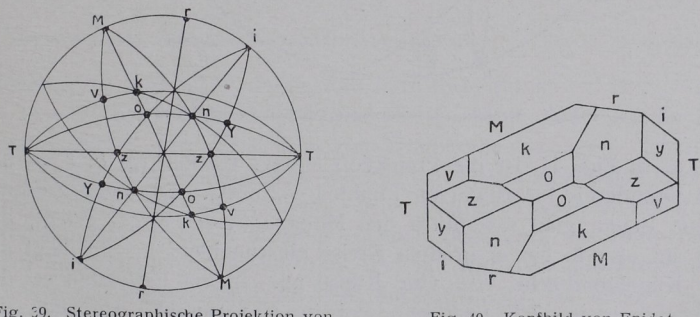

Epidot auf  $\langle 010 \rangle$ .

Fig. 39. Stereographische Projektion von

Fig. 40. Kopfbindet von Epitelot.

1. Die gerade Projektion (das Kopfbild) nimmt als Bildebene die Ebene des Grundkreises der stereographischen Projektion.

Um die Richtung der Kanten zu finden, erinnere man sich daran, daß die Zonenachse die gemeinsame Kantenrichtung aller in einer Zone liegenden Flächen ist. Man erhält also die Kantenrichtung zweier Flächen in der Zeichnung als die Senkrechte auf dem Durchmesser des Zonenkreises der beiden Flächen'). Fig. 40 ist in der angegebenen Weise gezeichnet nach der Projektionsfigur 39.

2. Die schiefe Projektion betrachtet den Kristall von einer beliebigen Richtung aus. Ist die Projektion eines Kristalls auf dem Grundkreis gegeben, so ist nun die Aufgabe zu lösen, die Lage der Projektionspunkte auf einer anderen Ebene, der Zeichenebene, ausfindig zu machen.

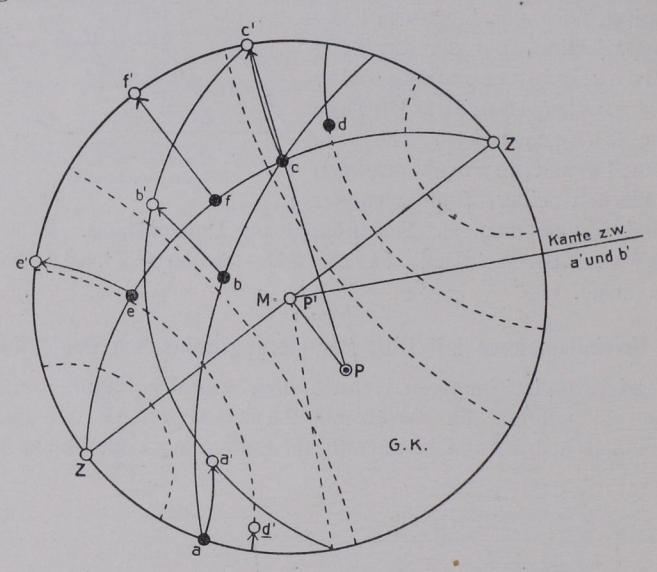

Fig. 41. Drehung der stereographischen Projektionsebenc,

a) In Fig. 41 ist die Projektion einiger Flächen  $(a, b, c, d)$  auf den Grundkreis in schwarzen Punkten vermerkt. Die neue Zeichenebene denke man sich durch den Mittelpunkt der Kugel gelegt, auf der sie also in einem größten Kreise einschneidet; ihr Pol liegt auf der Kugeloberfläche 90<sup>0</sup> vom Kreise ab. In der Projektion sei der Zeichenkreis in  $ZZ$  und sein Pol in  $P$  vermerkt. Um nun die

<sup>1)</sup> Bemerkung. In gnomonischer Projektion geht die Zonengerade diesem Durchmesser parallel. Man findet also die Kantenrichtung in der Senkrechten zu dieser Geraden.

## Kristallzeichnen mit Hilfe der stereographischen Projektion. 23

Lage der Projektionspunkte auf der neuen Zeichenebene zu ermitteln, denke man sich die Zeichenebene und den Kristall fest verbunden und um ZZ als Achse beweglich. Durch eine Drehung von der Winkelgröße, daß  $P$  nach  $M$  gelangt, kommt die Zeichenebene in die Lage des Grundkreises. Alle Projektionspunkte vollziehen dabei eine Bewegung von der nämlichen Winkelgröße  $PM$ . Um ihre neuen Lagen festzustellen, benußt man das Wulffsche Neß und bringt dessen Längsachse (mittleren Meridian) mit der erwähnten Drehachse zur Deckung. Die Projektionspunkte wandern dann bei der Drehung auf den Breitenkreisen des Wulffschen Ne $k$ es, z. B.  $a$  nach  $a'$ ,  $b$  nach D' usw. Alle Punkte des Zeichenkreises kommen auf den Grundkreis.

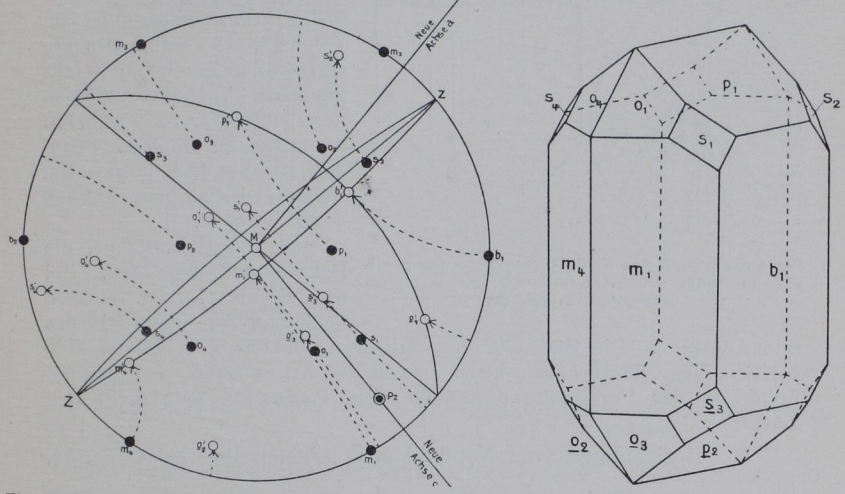

Fig. 42. Drehung der stereographischen Projektion von Aragonit. Fig. 43. Aragonit.

Zeichnerisch wichtig ist dabei, daß man diese Punkte, z. B.  $e'$ ,  $f'$  oder  $c'$ , in einfacher Weise auch dadurch finden kann, daß man die Verbindungslinien  $Pe$ ,  $Pf$ ,  $Pc$  bis zum Grundkreis verlängert. Die unter die Ebene des Grundkreises tauchenden Projektionspunkte werden ersegt durch auf der anderen Seite diametral gegenüberliegende Gegenpunkte, z. B.  $d$  durch  $d'$ . Durch Beachtung des Drehwinkels sind diese Gegenpunkte leicht zu finden. Hat man alle Projektionspunkte neu eingezeichnet, so wird die Zeichnung wie unter 1 S. 21 vermerkt angefertigt.

In Fig. 42 ist die Projektion eines Aragonitkristalls in schwarzen Punkten gegeben. Durch Drehung um ZZ ist die neue Lage der Punkte (weiß gehalten) gewonnen und dann die Fig. 43 entworfen.

b) Eine zeichnerisch vereinfachte Lösung lediglich den Schnittpunkt  $c$  zwischen dem gegebenen Zonenkreise  $ab$  und der Projektion des Zeichenkreises verbindet mit dem Pol  $P$  des Zeichenkreises und die Linie verlängert bis zum Schnittpunkt c' mit dem Grundkreis

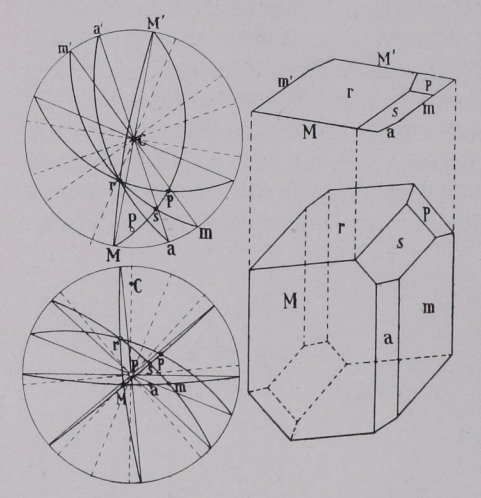

Fig. 44. Zeichnen des Kopfbildes und des perspektirig. 44. Zeichnen des Kopiblides und des perspekti-<br>vischen Bildes eines Axinitkristalls mittels stereo- Hauptformen anzulegen. Bei graphischer Projektion. der Zeichnung idealer Gestalten

diesen Schnittpunkt verbindet die Schnittpunkt verbindet die Schnittpunkt verbindet die Schnittpunkt verbindet Grundkreises; die Senkrechte auf dieser Linie ist die gesuchtet die gesuchtet die gesuchtet die gesuchtet die gesuchtet die gesuchtet die g Kante.

Erklärung. Der Schnitt-Erklärung. Der Schnittpunkt c von Zeichenkreis ZZ und Zonenkreis  $ab$  wandert bei<br>der in Rede stehenden Drehung der in Rede stehenden Drehung nach c', welcher Punkt, wie erwähnt, in der Verlängerung von der Verlängerung von der Verlängerung von der Verlängerung von der Verlängerung  $Pc$  liegt. Die Sehne des ge-Pc liegt. Die Sehne des ge dachten Zonenkreises geht mit nur 5' mit 11' mit 111 zu verbinden, um der eine Stadt um der eine Stadt um der eine Stadt um der eine Stadt u die Sehne zu erhalten. Senkrecht zu ihr verläuft die gesuchte Kante zwischen den Flächen  $\text{der}$  Zone  $a' b'$ .

Man beginnt damit, die muß man die Symmetrie des

Bildes wahren. Die Rückseite von Kristallen, die zu jeder Fläche eine parallele Gegenfläche haben, kann man in der Art zeichnen, daß man die Eckpunkte der Vorderseite durchpaust, die Pause um 180<sup>°</sup> dreht und durchsticht.

Die Beziehungen vom Kopfbild zum schiefen Bild zeigt Fig. 44.

## 9. Bestimmung des Achsenkreuzes und des Achsenverhältnisses sowie der Flächenindizes.

Aus Fig. 45 ersieht man, daß Achse  $a$  die Zonenachse der Flächen C und B ist, in der Projektion Fig. 46 sich daher als Pol  $a'$ des Zonenkreises CB darstellt, ebenso b' als Pol der Zone AC und  $c = M$  als Pol der Zone AB. Die Winkel zwischen den Achsen a,  $b$  und  $c$  lassen sich mit Hilfe des Wulffschen Netses durch Ablesen auf Meridianen der Projektion entnehmen.

Zwecks Ermittlung der Achsenlängen, welche eine Fläche  $D$  auf  $a, b$  und  $c$  abschneidet, berücksichtige man die drei rechtwinkligen Dreiecke, welche sich in Fig. 45 mit Hilfe des Lotes  $MP$  auf Fläche  $D$  ergeben. Im Dreieck  $MPC$  ist  $Mc$  die gesuchte Länge  $c, MP$